# МИНИСТЕРСТВО СЕЛЬСКОГО ХОЗЯЙСТВА РОССИЙСКОЙ ФЕДЕРАЦИИ ДЕПАРТАМЕНТ НАУЧНО-ТЕХНОЛОГИЧЕСКОЙ ПОЛИТИКИ И ОБРАЗОВАНИЯ ФЕДЕРАЛЬНОЕ ГОСУДАРСТВЕННОЕ БЮДЖЕТНОЕ ОБРАЗОВАТЕЛЬНОЕ УЧРЕЖДЕНИЕ ВЫСШЕГО ОБРАЗОВАНИЯ «КРАСНОЯРСКИЙ ГОСУДАРСТВЕННЫЙ АГРАРНЫЙ УНИВЕРСИТЕТ»

# ЮРИДИЧЕСКИЙ ИНСТИТУТ КАФЕДРА СУДЕБНЫХ ЭКСПЕРТИЗ

СОГЛАСОВАНО:

УТВЕРЖДАЮ:

Ректор

Директор ЮИ

Е. А. Ерахтина

«20» 03 2023 г.

Н.И. Пыжикова «24» 03 2023 г.

# РАБОЧАЯ ПРОГРАММА УЧЕБНОЙ ДИСЦИПЛИНЫ

# КОМПЬЮТЕРНЫЕ ТЕХНОЛОГИИ В ЭКСПЕРТНОЙ ДЕЯТЕЛЬНОСТИ

ФГОС ВО Специальность: 40.05.03 «Судебная экспертиза»

Специализация: «Инженерно-технические экспертизы»

Курс: 1

Семестр (ы): 2

Форма обучения: очная

Квалификация выпускника: судебный эксперт

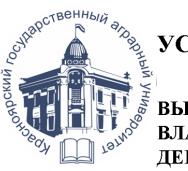

ЛОКУМЕНТ ПОЛПИСАН УСИЛЕННОЙ КВАЛИФИЦИРОВАННОЙ ЭЛЕКТРОННОЙ ПОДПИСЬЮ .<br>ВЫЛАННОЙ: ФГБОУ ВО КРАСНОЯРСКИЙ ГАУ ВЛАДЕЛЕЦ: РЕКТОР ПЫЖИКОВА Н.И. ДЕЙСТВИТЕЛЕН: 16.03.2023 - 08.06.2024

Красноярск, 2023

Составитель: А.А. Рябикин, канд. филос. наук, доцент кафедры судебных экспертиз

 $\sim$  «06» марта 2023г.

Программа разработана в соответствии с ФГОС ВО по специальности 40.05.03 «Судебная экспертиза», специализация: «Инженерно-технические экспертизы».

Программа обсуждена на заседании кафедры протокол №12 от «06» марта 2023 г.

Зав. кафедрой: Червяков М.Э., канд. юрид. наук, доцент

 $\langle 06 \rangle$  марта 2023 г.

# Лист согласования рабочей программы

Программа принята методической комиссией Юридического института Протокол № 7 от «20» марта 2023 г.

Председатель методической комиссии: Широких С.В.

«20» марта 2023 г.

Заведующий выпускающей кафедрой по направлению подготовки 40.05.03 «Судебная экспертиза», направленность (профиль): «Инженернотехнические экспертизы» Червяков М.Э., канд. юрид. наук, доцент

«20» марта 2023 г.

 $\frac{1}{2}$ 

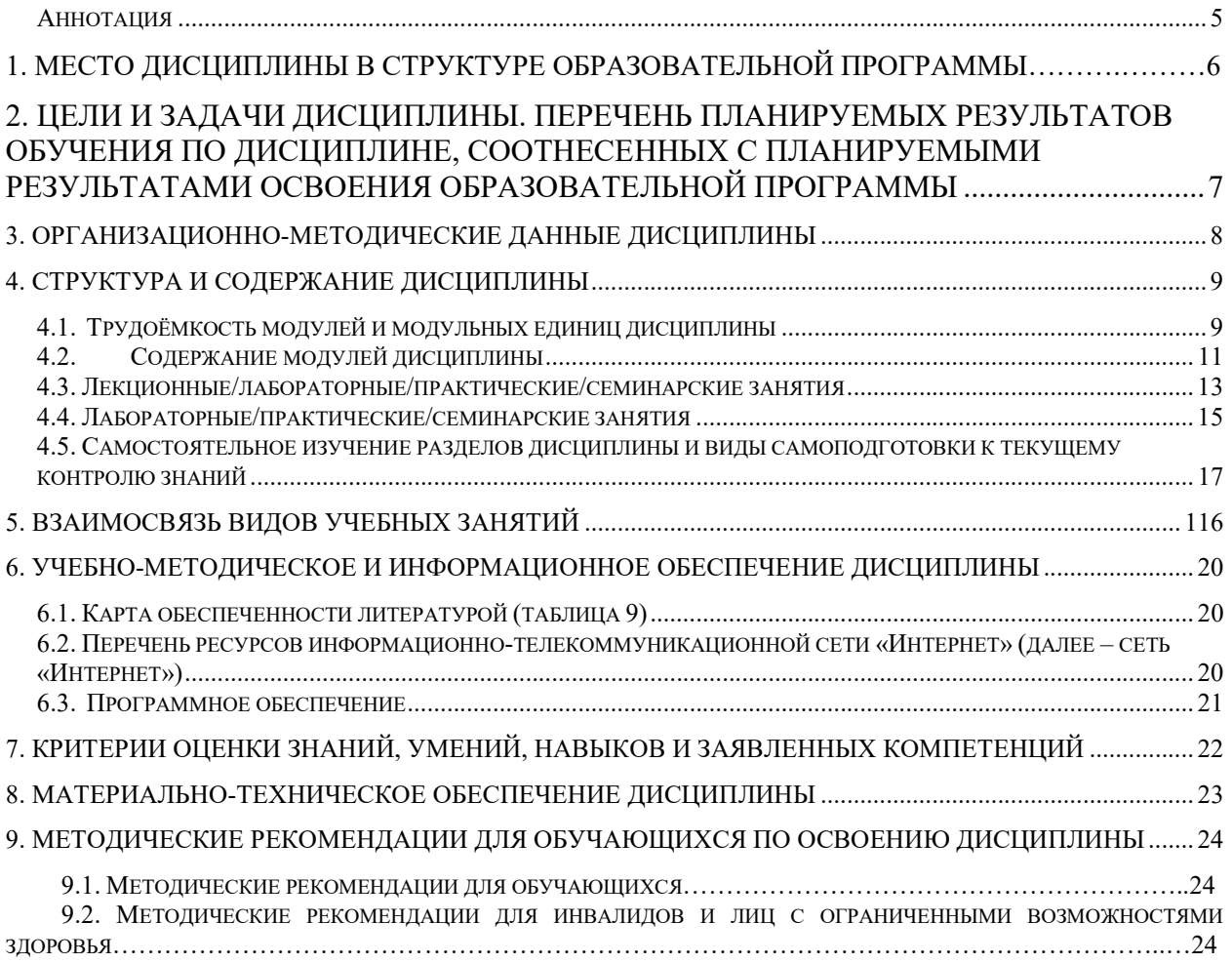

#### Аннотация

Дисциплина «Компьютерные технологии в экспертной деятельности» относится к части дисциплин, формируемой участниками образовательных отношений Блока №1 подготовки обучающихся по специальности 40.05.03 Судебная экспертиза, специализация: «Инженерно-технические экспертизы».

Дисциплина реализуется в Юридическом институте кафедрой Судебных экспертиз. Дисциплина нацелена на формирование профессиональных компетенций:

- ПК-4 – способен, при участии в процессуальных и не процессуальных действиях, применять инженерно-технические методы и средства поиска, обнаружения, фиксации, изъятия и предварительного исследования материальных объектов для установления фактических данных (обстоятельств дела) в гражданском, административном, уголовном судопроизводстве, производстве по делам об административных правонарушениях.

Содержание дисциплины охватывает круг вопросов, связанных с использованием компьютерных технологий (специализированного программного обеспечения, программно-аппаратных стендов эксперта) в наиболее распространенных видах экспертной деятельности.

 Изучение дисциплины осуществляется с использованием электронной информационно-образовательной среды Университета (LMS Moodle, сайт http://e.kgau.ru/).

 Преподавание дисциплины предусматривает следующие формы организации учебного процесса: лекции, практические занятия, коллоквиумы, самостоятельная работа обучающегося.

Программой дисциплины предусмотрены следующие виды контроля: текущий контроль успеваемости в форме тестирования и промежуточная аттестация успеваемости в форме зачета с оценкой (2 семестр).

Общая трудоемкость освоения дисциплины составляет 3 зачетных единицы (108 час.). Программой дисциплины предусмотрены лекционные (18 часов), практические (36 часа) занятия и (54 часов) самостоятельной работы обучающихся.

# 1. Место дисциплины в структуре образовательной программы

Дисциплина «Компьютерные технологии в экспертной деятельности» включена в ОПОП части дисциплин, формируемой участниками образовательных отношений Блока №1 подготовки обучающихся по специальности 40.05.03 Судебная экспертиза, специализация: «Инженерно-технические экспертизы».

Предшествующими курсами, на которых непосредственно базируется дисциплина «Компьютерные технологии в экспертной деятельности» являются «Информатика», «Логика», Естественнонаучные методы в инженерно-технических экспертизах» и др. Является основополагающей для изучения следующих дисциплин: «Дактилоскопическая экспертиза», «Криминалистическая регистрация», «Судебная компьютерно-техническая экспертиза» и др.

Особенностью дисциплины является изучение следующих модулей:

- 1-й модуль - «Компьютерные технологии в традиционных видах экспертной деятельности»;

- 2-й модуль - «Компьютерные технологии в инженерно-технических видах экспертной деятельности».

# 2. Цели и задачи дисциплины. Компетенции, формируемые в результате освоения дисциплины

Цель дисциплины «Компьютерные технологии в экспертной деятельности» состоит в:

- изучение теоретических и методологических подходов в компьютеризации экспертной деятельности.

- овладение специальной терминологией, применяемой в области информационных технологий

- овладение общими методами работы с программными и аппаратными комплексами используемых в судебной экспертизе.

Задачи дисциплины «Компьютерные технологии в экспертной деятельности»:

- рассмотреть назначение, основные возможности, краткие характеристики и особенности применения программных и аппаратных комплексов, применяемых в судебной экспертизе;

- изучить основные положения методов экспертно-криминалистического исследования объектов с использованием компьютерных технологий;

- раскрыть основные возможности компьютерных технологий для идентификации объектов;

- сформировать у учащихся практические навыки работы с использованием программных продуктов общего и специализированного экспертного назначения;

- формирование у учащихся практических навыков оценки результатов, получаемых по результатам работы с программно-аппаратными комплексами.

- формирование у обучаемых способности межличностной коммуникации, умения работы в команде при работе с программно-аппаратными комплексами.

- развитие умений рефлексии собственной деятельности, формирование способности к непрерывному саморазвитию в сфере профессиональной деятельности эксперта-криминалиста.

## Таблица 1

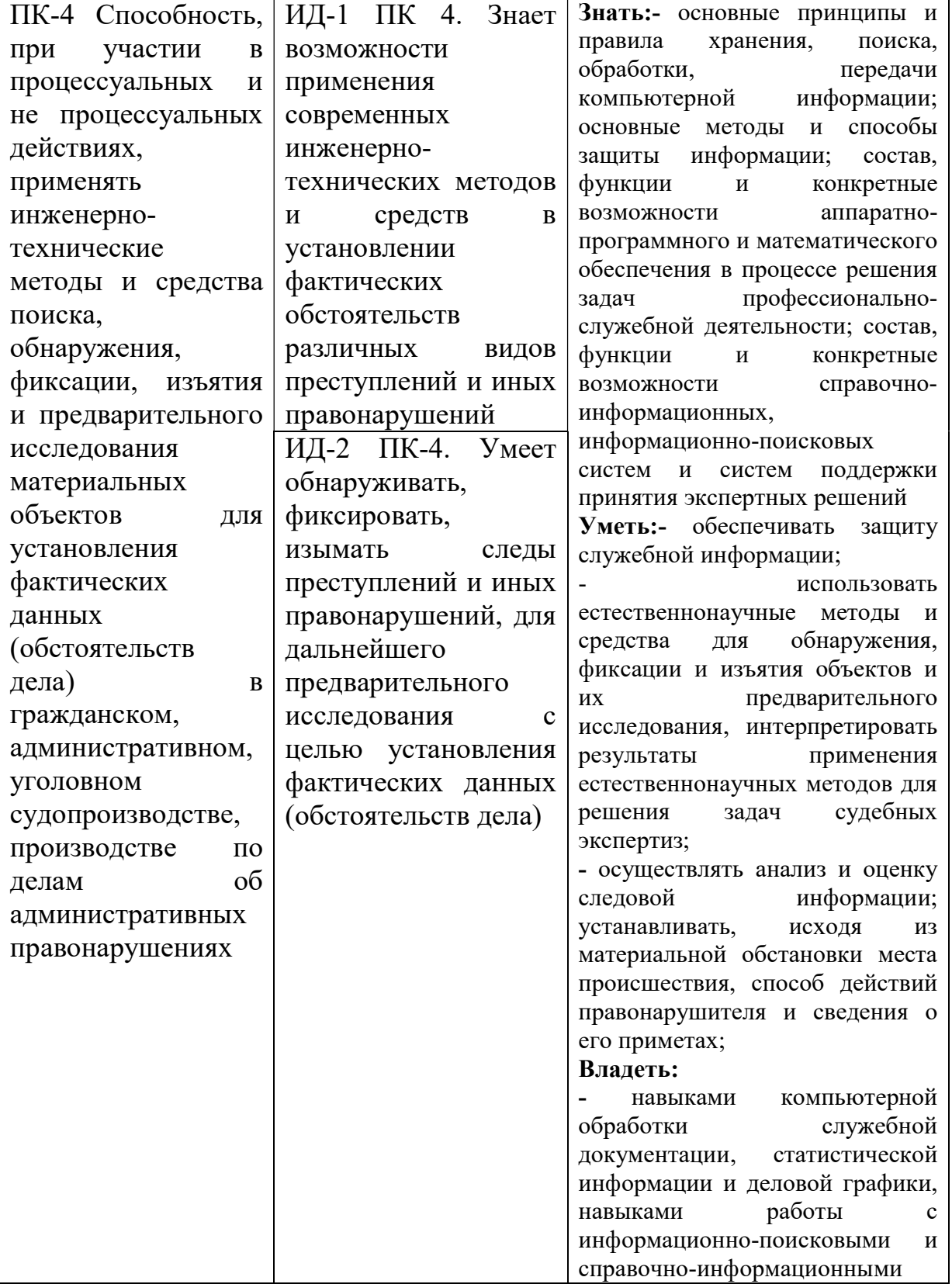

# Перечень планируемых результатов обучения по дисциплине

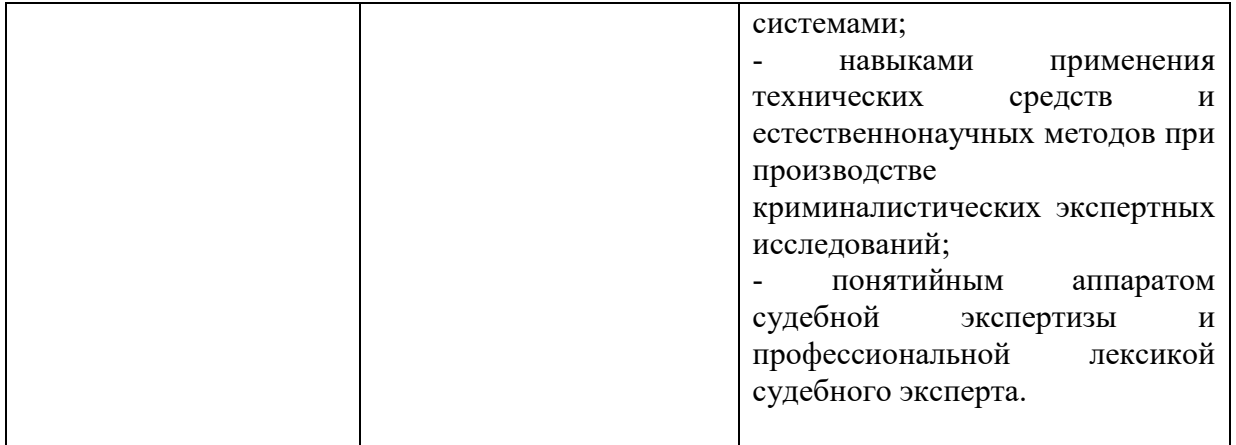

# 3. Организационно-методические данные дисциплины

Общая трудоёмкость дисциплины составляет 3 зач. ед. (108 часа), их распределение по видам работ и по семестрам представлено в таблице 2.

Таблица 2

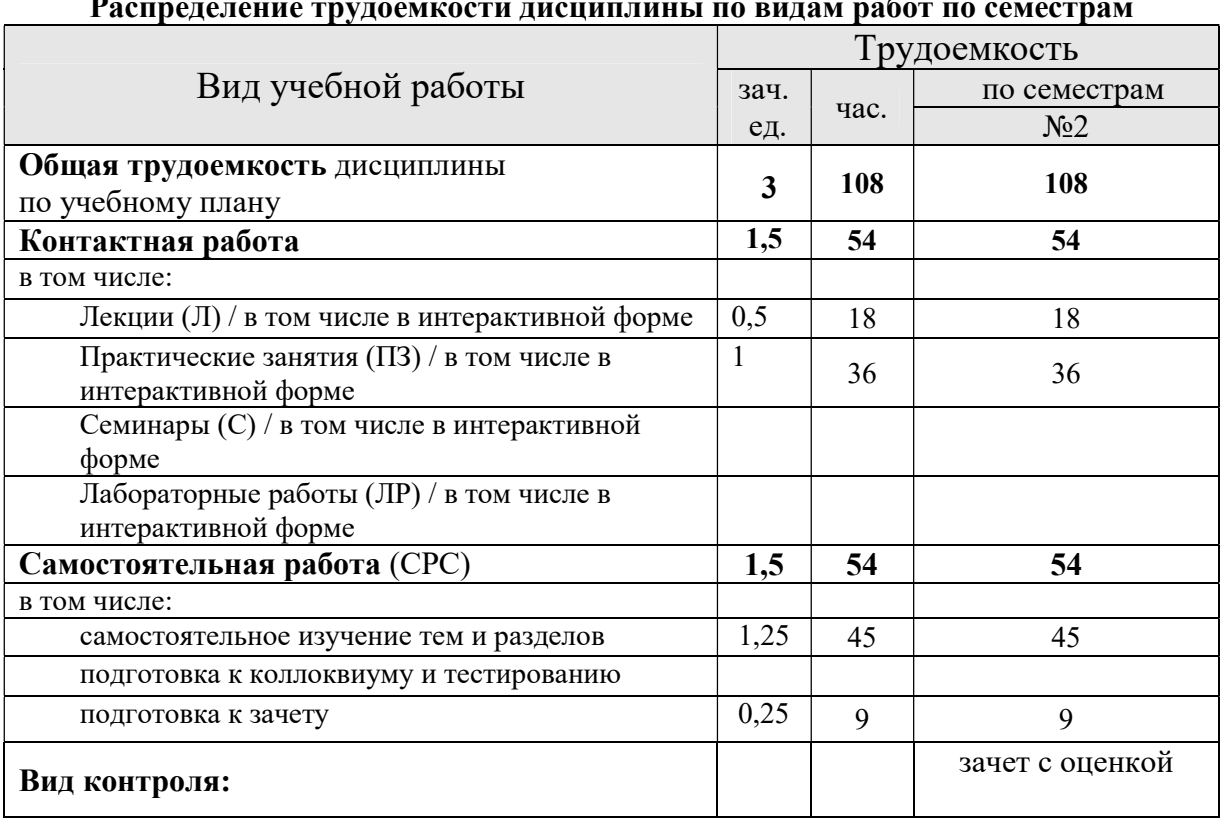

Распределение трудоемкости дисциплины по видам работ по семестрам

# 4. Структура и содержание дисциплины

## 4.1. Трудоёмкость модулей и модульных единиц дисциплины

Таблица 3

Трудоемкость модулей и модульных единиц дисциплины

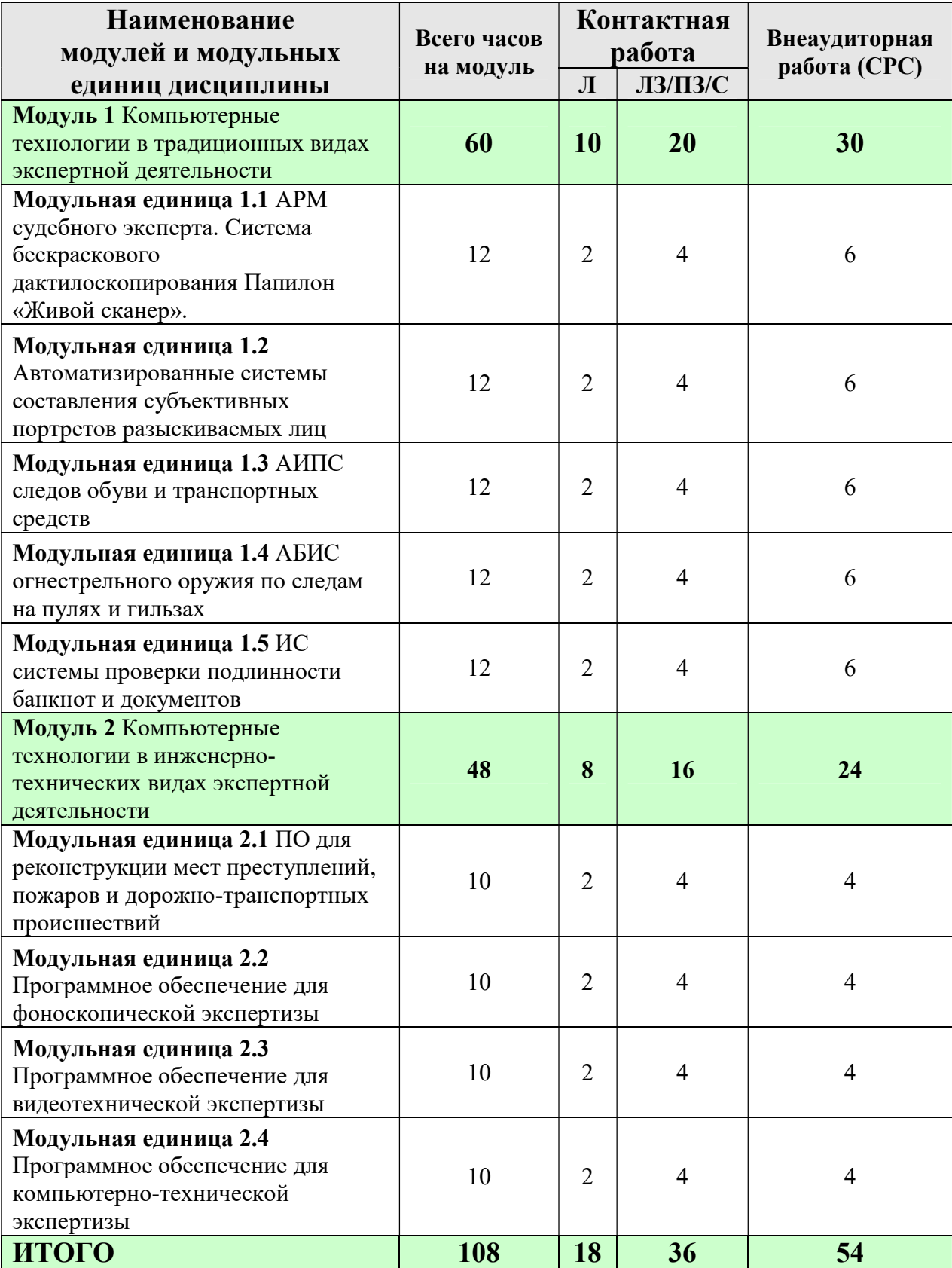

\* 9 часов на самоподготовку к зачету (зачет с оценкой) входят в общее количество часов, отведенных на самостоятельную работу в учебном семестре

## 4.2. Содержание модулей дисциплины

Модуль 1. Компьютерные технологии в традиционных видах экспертной деятельности

Модульная единица 1.1. АРМ судебного эксперта. Система бескраскового дактилоскопирования Папилон «Живой сканер».

Состав и назначение основных элементов АРМ судебного эксперта. Основные принципы интеграции аналоговых объектов в цифровую среду. Программные решения, обеспечивающие получение, анализ, обработку, добавление аннотаций, архивирование и документирование изображений. Общее понятие об идентификации. Система бескраскового дактилоскопирования Папилон «Живой сканер» (Назначение, характеристики, возможности, область применения).

#### Модульная единица 1.2. Автоматизированные системы составления субъективных портретов разыскиваемых лиц.

 Автоматизированная система составления портрета лиц «Каскад-Фоторобот» (Назначение, характеристики, возможности, область применения). Система составления портрета лиц «Faces 3» и «Faces 4» (Назначение, характеристики, возможности, область применения). Особенности составления субъективного портрета разыскиваемого лица молодого возраста (мужчина, женщина). Особенности составления субъективного портрета разыскиваемого лица пожилого возраста. Особенности составления субъективного портрета разыскиваемых детей. Непосредственное и опосредованное наблюдение. Тактические и психологические особенности работы со свидетелем разыскиваемого лица.

### Модульная единица 1.3. Автоматизированные информационно-поисковые системы следов обуви и транспортных средств

Общие сведения о наличии групповых и частных признаков следов обуви и транспортных средств. Понятие следа и оттиска обуви и транспортных средств. Картотека следов транспортных средств «TrunkTraces 2» (Назначение, характеристики, возможности, область применения). АИПС-картотека следов обуви "OttiskSled" (Назначение, характеристики, возможности, область применения). Экспертная система следов обуви «FootwearTraces 2» (Назначение, характеристики, возможности, область применения).

### Модульная единица 1.4. Автоматизированные баллистические идентификационные системы огнестрельного оружия по следам на пулях и гильзах.

Общие сведения о составных частях оружия и боеприпасов к ним. Комплекс следов выстрела на пуле. Комплекс следов выстрела на гильзе. Автоматизированная баллистическая идентификационная система огнестрельного оружия по следам на пулях и гильзах "Арсенал" (Назначение, характеристики, возможности, область применения). Краткая характеристика наиболее типовых конфигураций системы "Арсенал".

#### Модульная единица 1.5. Информационно-справочные системы проверки подлинности банкнот и документов.

Общие сведения о способах подделки денежных знаков и документов. Общие сведения о методах защиты денежных знаков и документов от подделки. Справочник подлинности банкнот Forensic PRO (Назначение, характеристики, возможности, область применения). Информационно-справочная система "FrontlineDocumentsSystem" (Назначение, характеристики, возможности, область применения). Информационносправочная система "ВАЛЮТА" (Назначение, характеристики, возможности, область применения).

Модуль 2. Компьютерные технологии в инженерно-технических видах экспертной деятельности

Модульная единица 2.1. Программное обеспечение для реконструкции мест преступлений, пожаров и дорожно-транспортных происшествий.

Общие сведения о юридической необходимости воссоздания первоначального состояния объектов и места происшествия. Программное обеспечение «PC Crash» (Назначение, характеристики, возможности, область применения). Программное обеспечение «3D Свидетель» для реконструкции мест преступлений, пожаров и дорожнотранспортных происшествий (Назначение, характеристики, возможности, область применения). Учебно-методический комплекс «Ситуационный конструктор: виртуальный осмотр места происшествия» (Назначение, характеристики, возможности, область применения). Учебно-методический комплекс «Виртуальный обыск (выемка) (Назначение, характеристики, возможности, область применения).

#### Модульная единица 2.2. Программное обеспечение для фоноскопической экспертизы

 Общие сведения о задачах, решаемых фоноскопической экспертизой. Актуальные проблемы, возникающие у эксперта при производстве фоноскопических экспертиз и методы их решения с помощью информационных технологий. Программное обеспечение преобразования речи в текст «Цезарь-Р» (Назначение, характеристики, возможности, область применения). Программное обеспечение «Фонэкси-Про 1.0» (Назначение, характеристики, возможности, область применения). Программное обеспечение «Юстифон» (Назначение, характеристики, возможности, область применения).

### Модульная единица 2.3. Программное обеспечение для видеотехнической экспертизы

Общие сведения о задачах, решаемых видеотехнической экспертизой. Актуальные проблемы, возникающие у эксперта при производстве видеотехнических экспертиз и методы их решения с помощью информационных технологий. Программное обеспечение «Amped Five» (Назначение, характеристики, возможности, область применения). Программное обеспечение «ВОКОРД Видеоэксперт» (Назначение, характеристики, возможности, область применения). Программное обеспечение «АВИЗО» (Назначение, характеристики, возможности, область применения). Программное обеспечение «ДАМП» (Назначение, характеристики, возможности, область применения).

### Модульная единица 2.4. Программное обеспечение для компьютернотехнической экспертизы

 Общие сведения о задачах, решаемых компьютерно-технической экспертизой. Актуальные проблемы, возникающие у эксперта при производстве компьютернотехнических экспертиз и методы их решения с помощью информационных технологий. Программное обеспечение «Passware Recovery Kit Forensic» (Назначение, характеристики, возможности, область применения). Программное обеспечение «Belkasoft Evidence Center» (Назначение, характеристики, возможности, область применения). Программное обеспечение «Adroit Photo Forensics» (Назначение, характеристики, возможности, область применения). Программное обеспечение «Forensic Assistant» (Назначение, характеристики, возможности, область применения). Программное обеспечение «EnCase» (Назначение, характеристики, возможности, область применения).

# 4.3. Лекционные / лабораторные/ практические/ семинарские занятия

Таблица 4

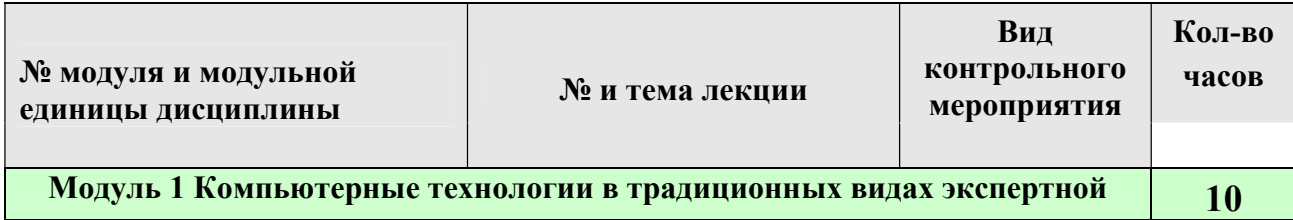

## Содержание лекционного курса

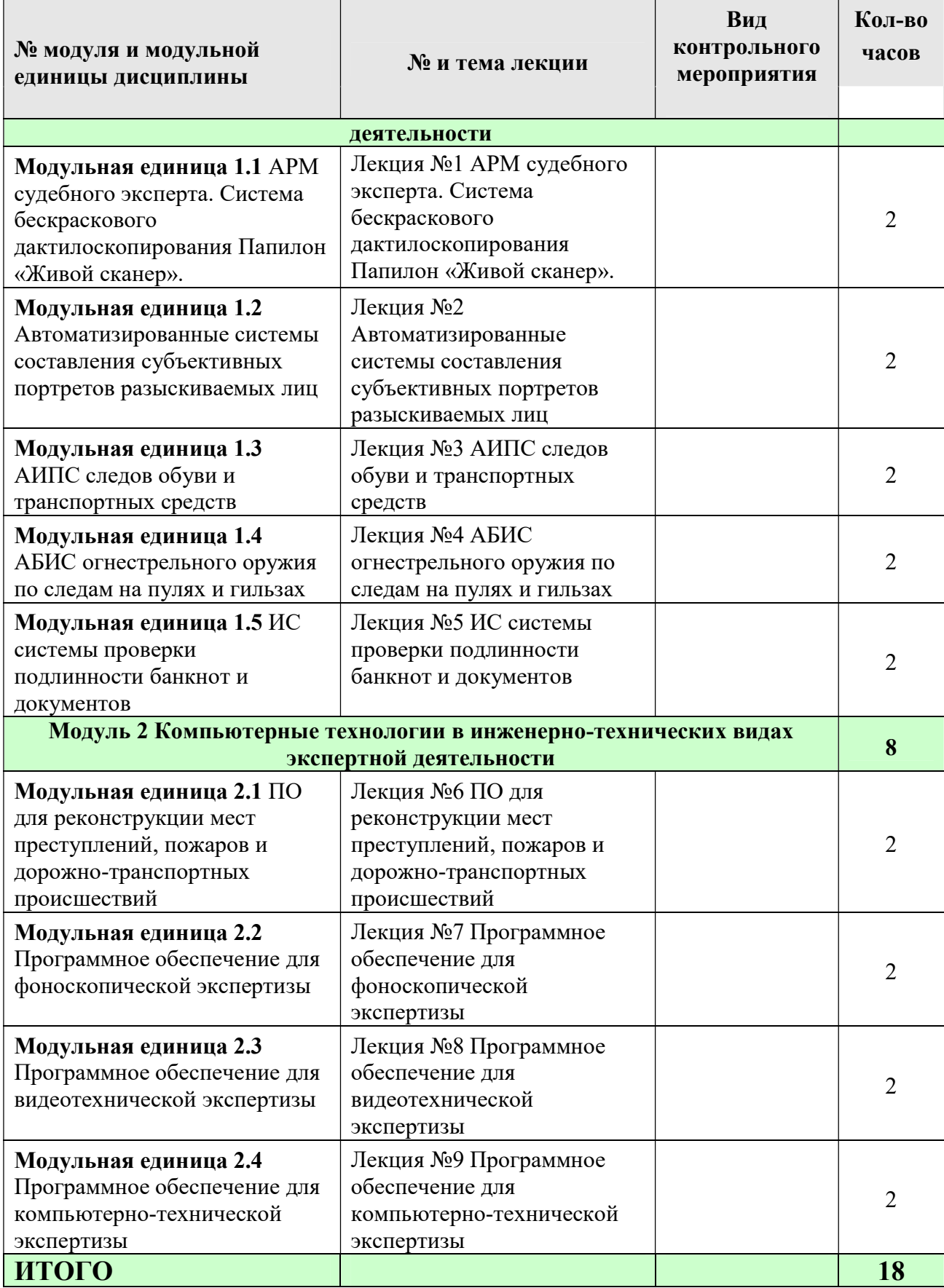

# Лабораторные/практические/семинарские занятия

Таблица 5

# Содержание занятий и контрольных мероприятий

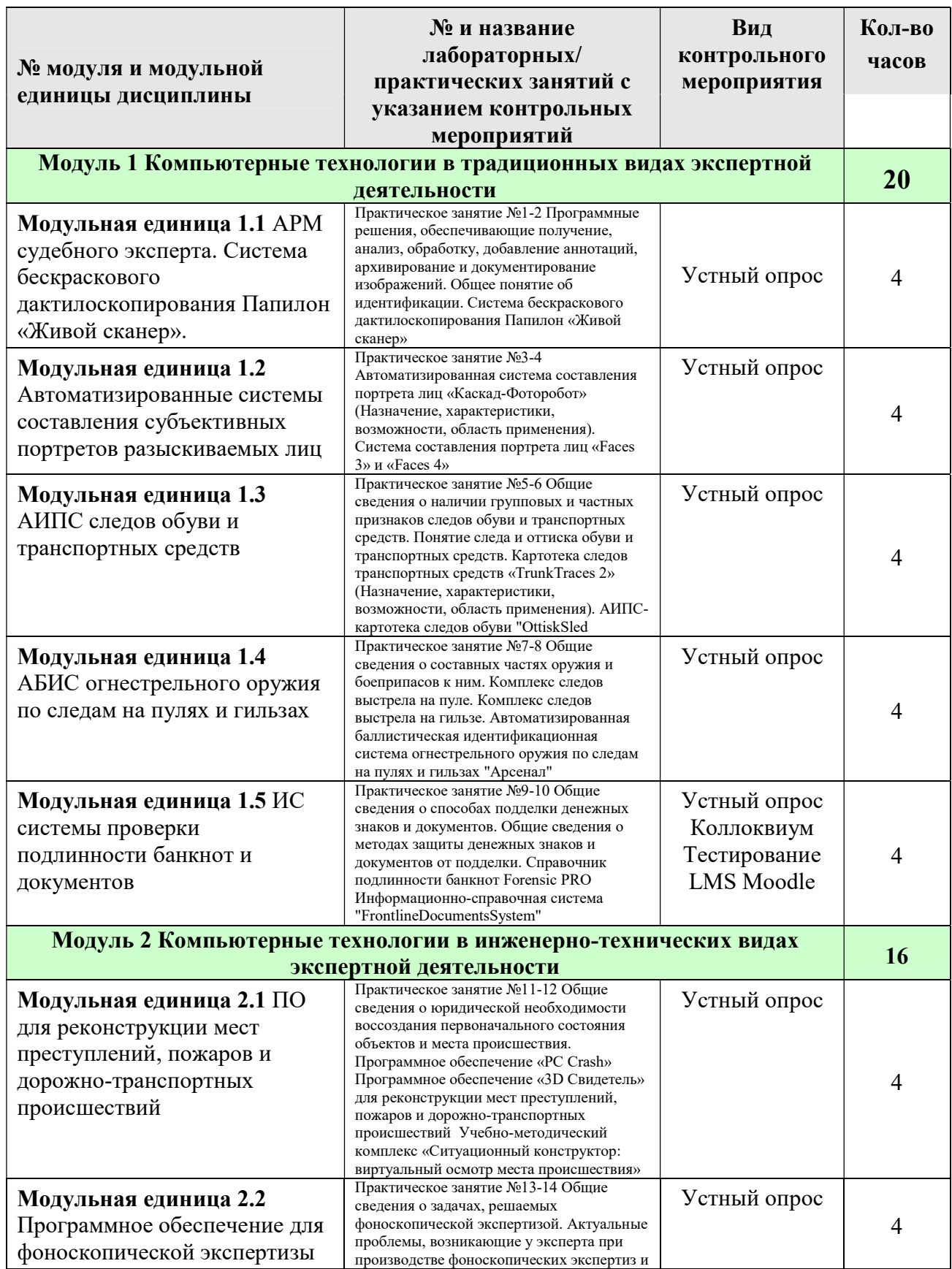

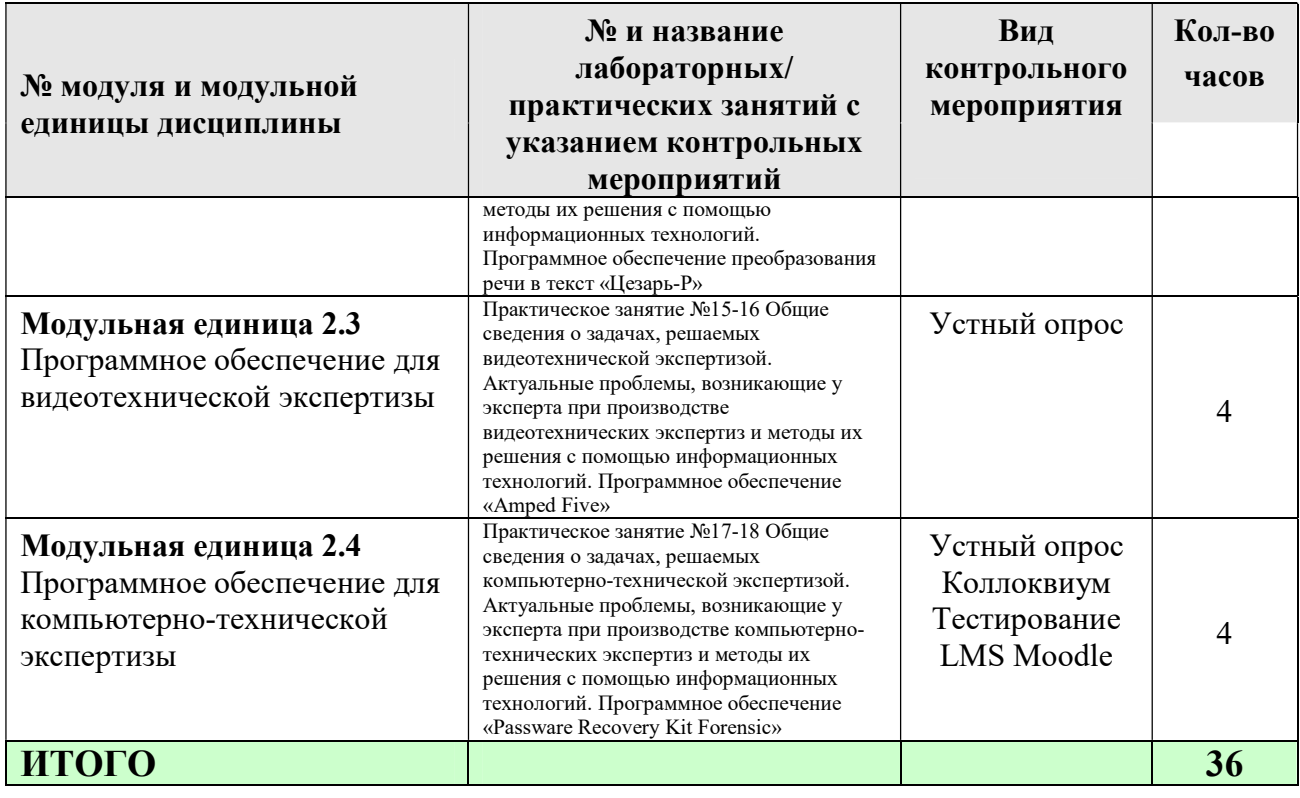

## 4.4. Самостоятельное изучение разделов дисциплины и виды самоподготовки к текущему контролю знаний

Самостоятельная работа студентов (СРС) организуется с целью развития навыков работы с учебной и научной литературой, выработки способности вести научно-исследовательскую работу, а также для систематического изучения дисциплины. При изучении данной дисциплины, самостоятельная работа организована в следующих формах:

- подготовка к коллоквиуму (перечень вопросов приведен в п.5.2. ФОС по данной дисциплине);

- подготовка к тестированию на платформе LMS Moodle (перечень вопросов представлен в п.4.2. настоящей рабочей программы, примерные тестовые задания приведены в п. 5.2. ФОС по данной дисциплине);

- самостоятельное изучение тем и разделов дисциплины (перечень тем и разделов приведен в Таблице №6 настоящей рабочей программы).

## 4.4.1. Перечень вопросов для самостоятельного изучения и видов самоподготовки к текущему контролю знаний

Таблица 6

## Перечень вопросов для самостоятельного изучения и видов самоподготовки к текущему контролю знаний

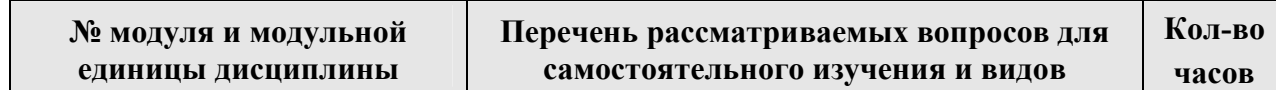

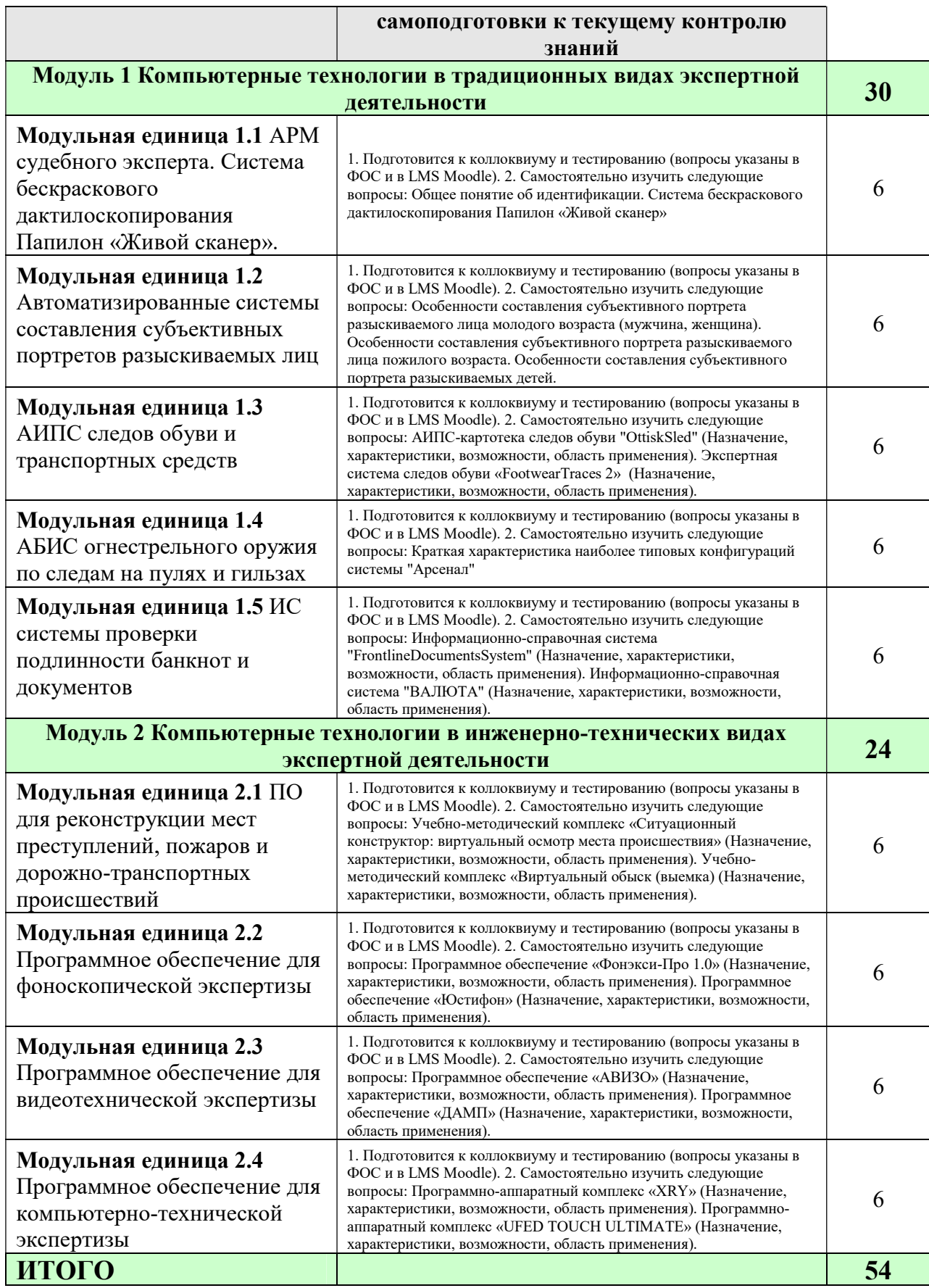

## 4.4.2. Курсовые проекты (работы)/ контрольные работы/ расчетнографические работы

Не предусмотрены учебным планом.

## 5. Взаимосвязь видов учебных занятий

Таблица 7

## Взаимосвязь компетенций с учебным материалом и контролем знаний студентов

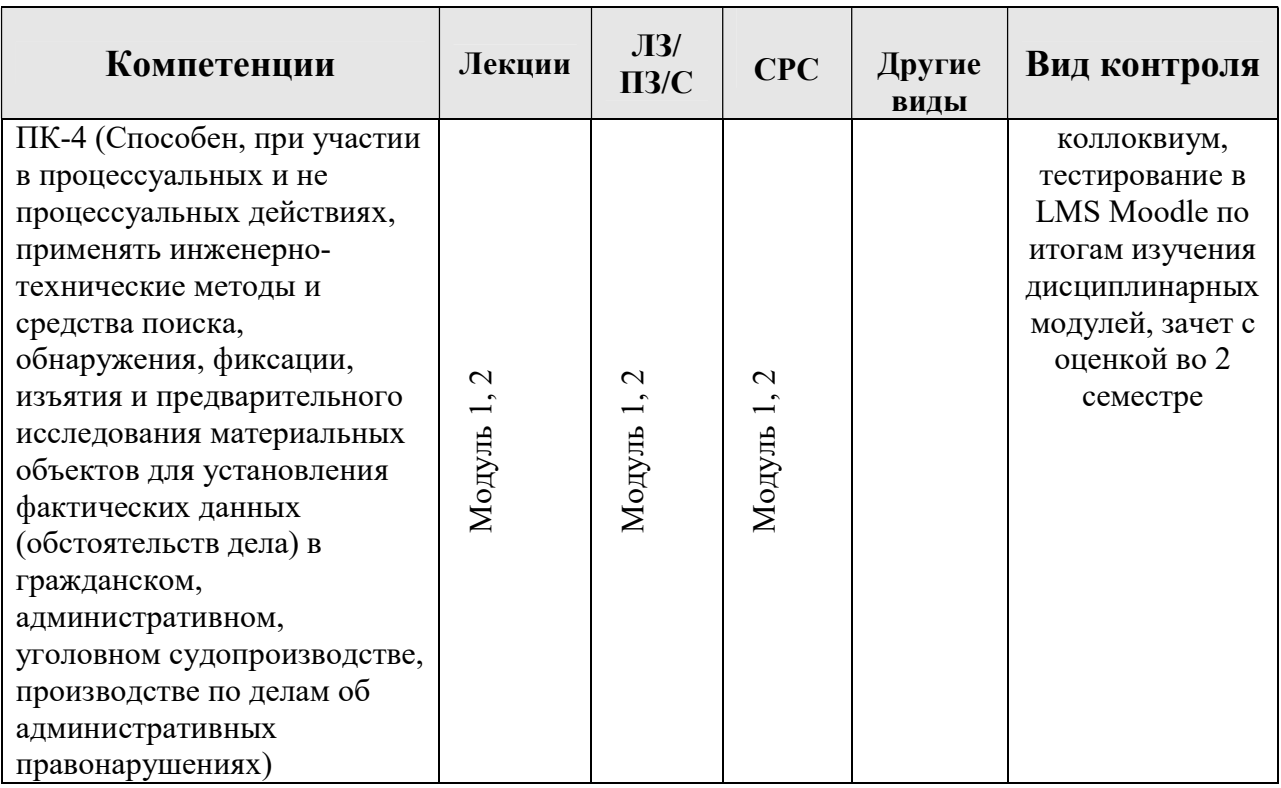

# 6. Учебно-методическое и информационное обеспечение дисциплины

#### Основная литература

- 1. Аверьянова, Т. В. Судебная экспертиза: Курс общей теории: учебник для вузов [Электронный ресурс] / Т.В. Аверьянова. - М.: Норма, НИЦ ИНФРА-М, 2014.
- 2. Воронин С.Э. Ситуационное моделирование в судебной экспертизе / С. Э. Воронин ; Краснояр. гос. аграр. ун-т. - Красноярск : КрасГАУ, 2013.
- 3. Криминалистика: Учебник / под ред. Т.В. Аверьяновой, Р.С. Белкина, Ю.Г. Корухова, Е.Р. Россинской. - М.: Норма , 2010.
- 4. Россинская Е.Р. Судебная экспертиза: типичные ошибки. М.: Проспект, 2014.
- 5. Россинская Е.Р. Судебная экспертиза в гражданском, арбитражном, административном и уголовном процессе / Е.Р. Россинская. 3-е изд., доп. – М.: Норма: НИЦ ИНФРА-М, 2014.
- 6. Россинская, Е.Р. Настольная книга судьи: судебная экспертиза / Е.Р. Россинская, Е.И. Галяшина. - М.: Проспект, 2011.
- 7. Теория судебной экспертизы: учебник / Е.Р. Россинская, Е.И. Галяшина, А.М. Зинин; под ред. Е.Р. Россинской. - М.: Норма: НИЦ Инфра-М, 2014.

#### Дополнительная литература

- 1. А.Б. Нехорошев и др. «Практические основы компьютерно-технической экспертизы: учебно-методическое пособие», Научная книга, Саратов, 2007
- 2. А.И. Усов «Основы методического обеспечения судебно-экспертного исследования компьютерных средств и систем: Учебно-практическое пособие»\ под ред. Е.Р. Россинской. М.: Право и закон, 2002
- 3. Satish Bommisetty, Rohit Tamma, Heather Mahalik «Practical Mobile Forensics» Birmingham B3 2PB, UK. ISBN 978-1-78328-831-1, 2014
- 4. Память // Словарь компьютерных терминов = Dictionary of Personal Computing / Айен Синклер; Пер. с англ. А. Помогайбо — М.: Вече, АСТ, 1996. — С. 177, ISBN 5-7141-0309-2.
- 5. В. Леонтьев Новейшая энциклопедия компьютера «Олма Медиа Групп», 2011. Валерия Мельченко, Дмитрий Капитун "Оптимальный ПК, сборка,устройства, настройка", 2003
- 6. Гордеев А.В., "Операционные системы", СПб: Питер, 2006
- 7. Робачевский А. Н., Немнюгин С. А., Стесик О. Л. Журнальные файловые системы / — 2-е изд. — СПб.: БХВ-Петербург, 2008. — 656 с. — ISBN 978-5-94157-538-1.
- 8. М Гук Интерфейсы устройств хранения: ATA, SCSI и другие. Энциклопедия Санкт-Петербург «Питер», 2006.- 448 стр. ISBN: 5-469-01531-9
- 9. П. Ташков Восстановление данных. Санкт-Петербург «Питер», 208 стр. ISBN: 978- 5-388-00521-2
- 10. Попов И.И., "Операционные системы, среды и оболочки", Москва: Инфра-М, 2003 Бойс Д., "От установки до оптимизации работы Windows XP", Москва: НТ Пресс, 2007
- 11. Скотт Мюллер. Модернизация и ремонт П $K = U$ pgrading and Repairing PCs. 17-е изд. — М.: Вильямс, 2007. — С. 573—623. — ISBN 0-7897-3404-4.
- 12. Авдеев В.А. Периферийные устройства: интерфейсы, схемотехника, программирование 2009. «ДМК пресс», -848 с. ISBN: 978-5-94074-505-1
- 13. В. Соломенчук Аппаратные средства персональных компьютеров «BHV Санкт Петербург», 2002, -760 с. ISBN: 5-94157-175-5
- 14. Аверьянов Г.П. Дмитриева В.В. Современная информатика: Учебное пособие. М.: НИЯУ МИФИ, 2011. – 436 с.

## 6.1. Карта обеспеченности литературой (Таблица 9)

## 6.2. Перечень ресурсов информационно-телекоммуникационной сети «Интернет» (далее – сеть «Интернет»)

У обучающихся и преподавателей имеется индивидуальный неограниченный доступ к нескольким ЭБ (ЭБ «Web-Ирбис64+ Электронная библиотека», ЭБС «AgriLib», ЭБС «Лань», ЭБС «Юрайт», ИБС «Статистика», НЭБ «Национальная электронная библиотека», НЭБ «eLIBRARY.RU» и др.), электронной информационно-образовательной среде (LMS Moodle, сайт http://e.kgau.ru/), СПС «Консультант плюс», иным информационным Интернет-ресурсам (https://sudact.ru/, https://sudrf.ru/ и др.) из любой точки, в которой имеется доступ к информационно-телекоммуникационной сети «Интернет», как на территории Университета, так и вне ее.

## 6.3. Программное обеспечение

### Наименование программного обеспечения и его назначение

Windows Vista Business Russian Upgrade OpenLicense Академическая лицензия №44937729 от 15.12.2008;

Лицензия Windows Vista Starter 32-bit Russian Академическая лицензия №44937729 от 15.12.2008;

Microsoft Windows Server CAL 2008 Russian Academic OPEN; Академическая лицензия №44937729 от 15.12.2008

Office 2007 Russian OpenLicensePack Академическая лицензия №44937729 от 15.12.2008;

ABBYY FineReader 10 Corporate Edition 30 Лицензия сертификат №FCRC-1100-1002-2465-8755-4238 22.02.2012;

Программная система для обнаружения текстовых заимствований в учебных и научных работах - Лицензионный договор №158 от 03.04.2019 «Антиплагиат ВУЗ»;

Moodle 3.5.6a (система дистанционного образования) - Бесплатно распространяемое ПО;

Библиотечная система «Ирбис 64» (web версия) - Договор сотрудничества.

Офисный пакет Libre Office 6.2.1 - Бесплатно распространяемое ПО;

Яндекс (Браузер / Диск) - Бесплатно распространяемое ПО;

Справочная правовая система «Консультант+» - Договор сотрудничества №20175200206 от 01.06.2016;

Справочная правовая система «Гарант» - Учебная лицензия;

Информационно-аналитическая система «Статистика» www.ias-stat.ru

Информационно-аналитическая система Росстат https://rosstat.gov.ru

## 7. Критерии оценки знаний, умений, навыков и заявленных компетенций

Виды текущего контроля: устный опрос.

Виды промежуточного контроля: коллоквиумы и тестирование в LMS Moodle по итогам изучения дисциплинарных модулей.

Виды промежуточной аттестации: зачет с оценкой (2 семестр) в форме собеседования по предложенным вопросам

## Таблица 9

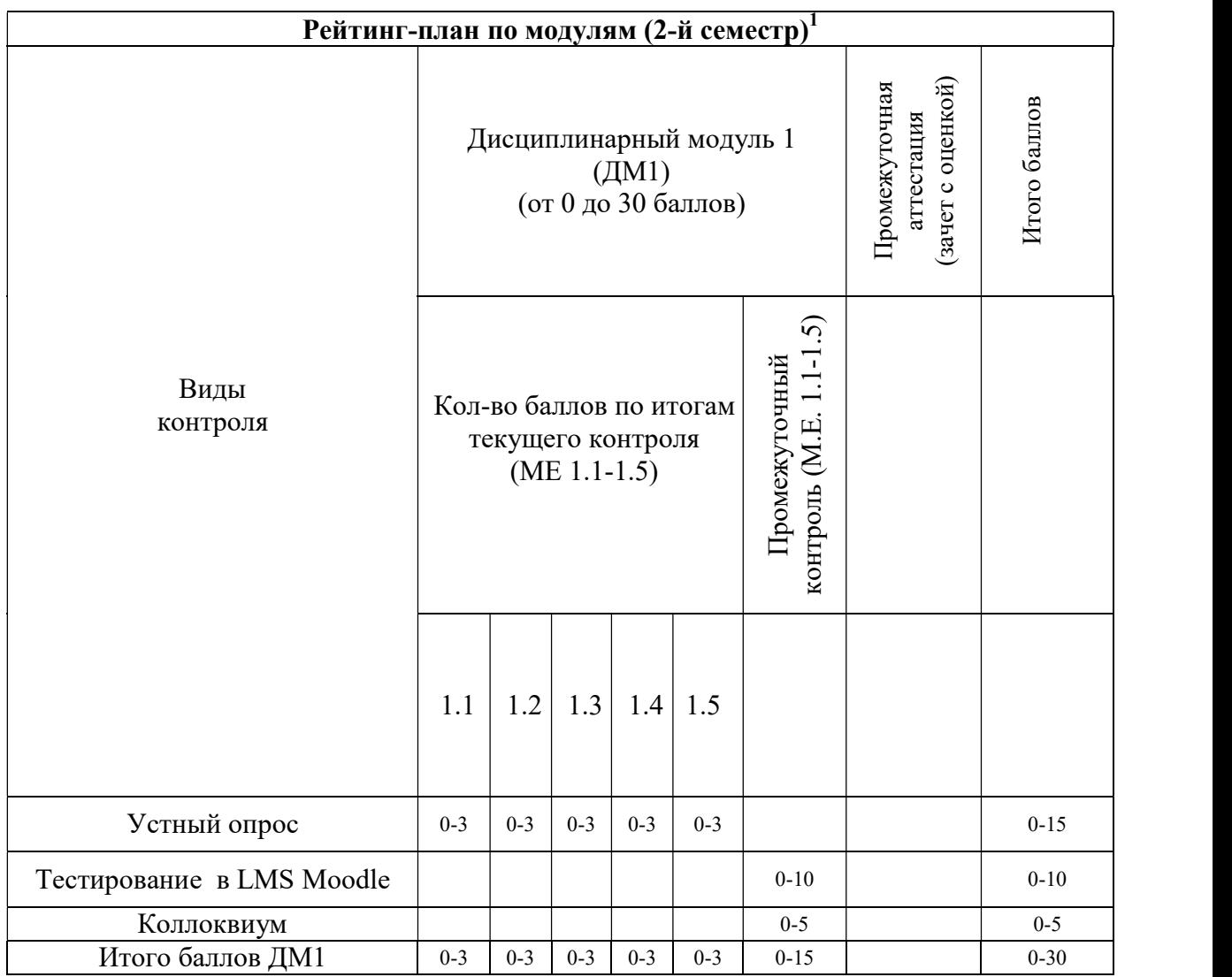

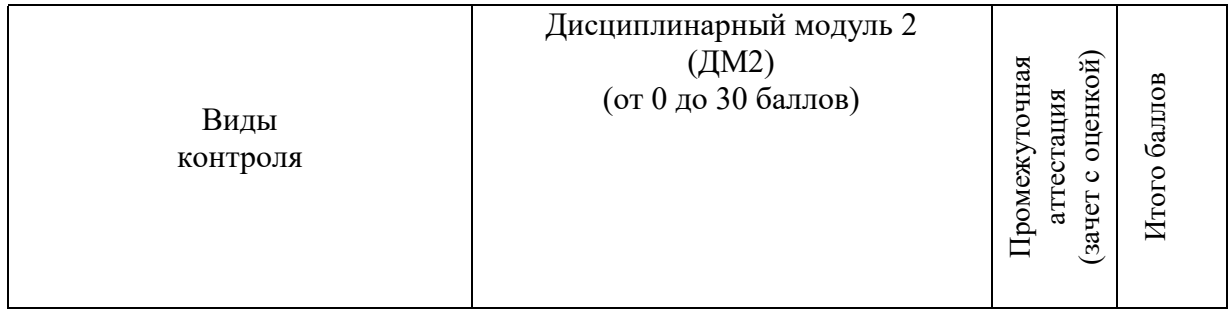

 1 Критерии оценивания по видам контроля успеваемости обучающихся в процессе изучения дисциплины имеются в Фонде оценочных средств дисциплины и в LMS Moodle.

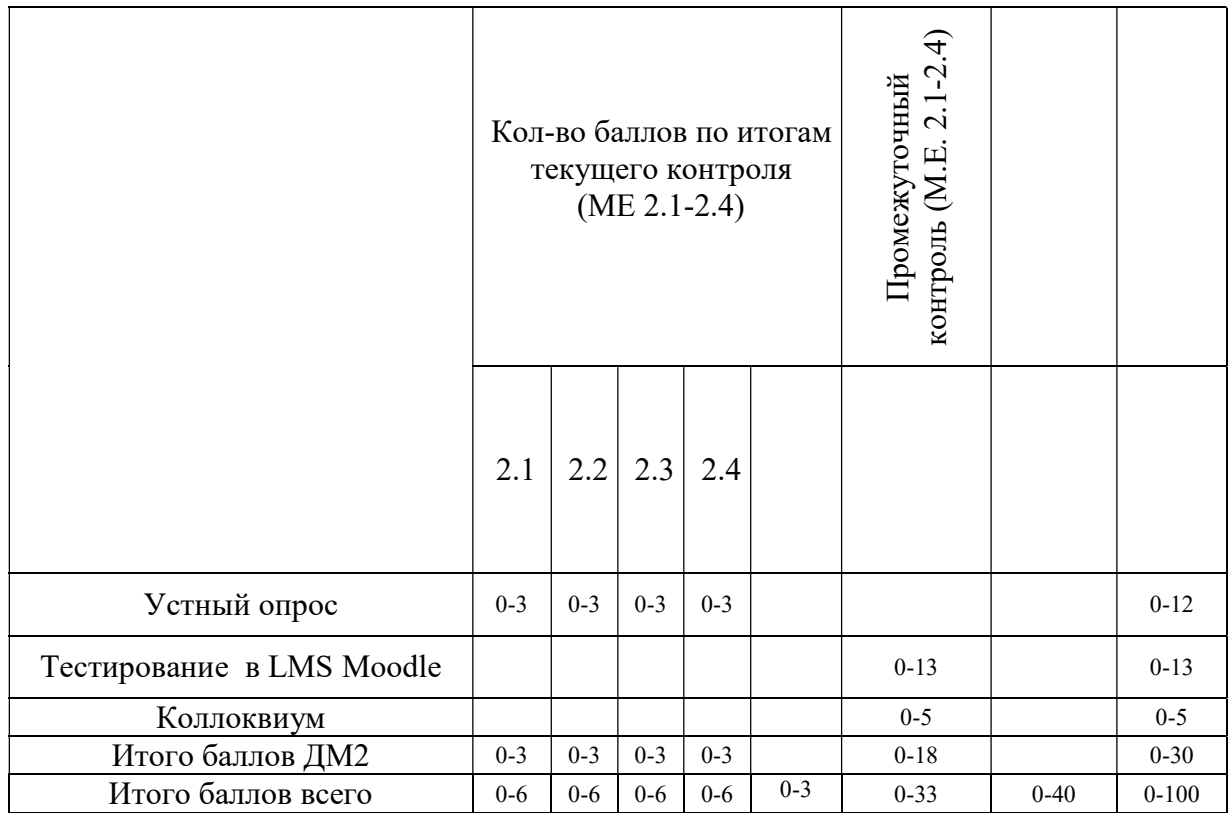

# 8. Материально-техническое обеспечение дисциплины

В рамках освоения дисциплины «Компьютерные технологии в экспертной деятельности», обучающимся предоставляется возможность пользования аудиторным фондом: лекционные залы, Учебная аудитория 4-07 Кабинет информатики (компьютерный класс), Учебная аудитория 4-08 для проведения лекционных занятий, Учебная аудитория 4-16 (Инженерно-технический криминалистический полигон), Учебная аудитория 5-13, библиотека юридического института, помещения для самостоятельной работы. Библиотека юридического института располагает учебнометодической, научной и справочной литературой по данной дисциплине. Помещение для самостоятельной работы и практических занятий оборудовано компьютеризированными рабочими местами с доступом к сети Интернет и справочно-правовым электронным базам локальной сети вуза. Лекционные залы и аудитории для практических занятий оборудованы современным мультимедийным оборудованием.

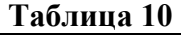

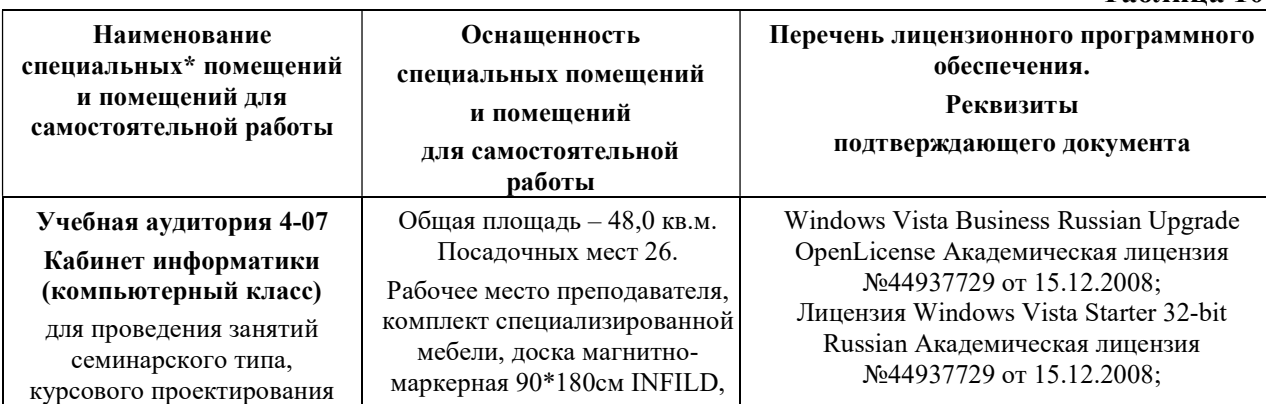

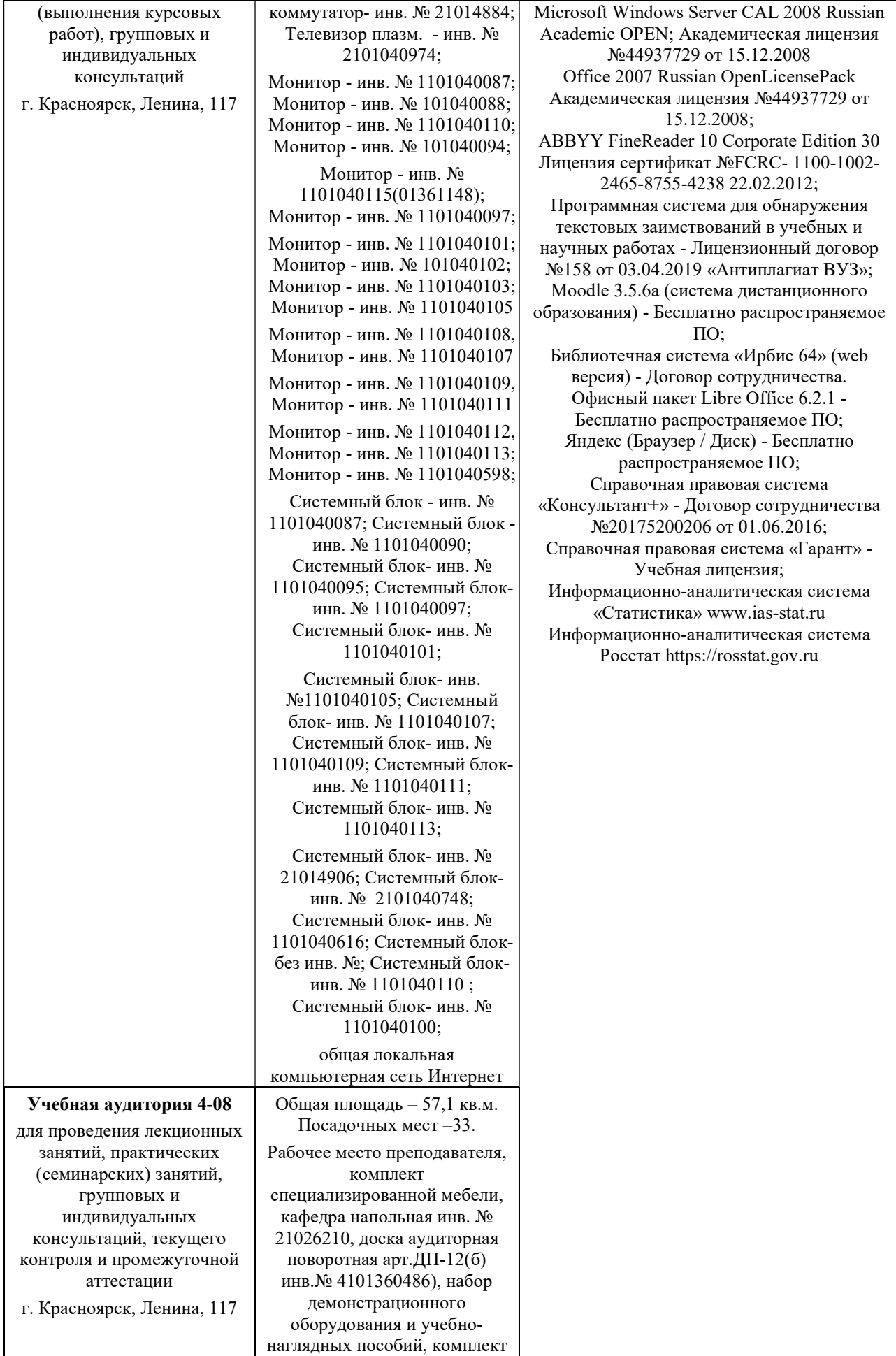

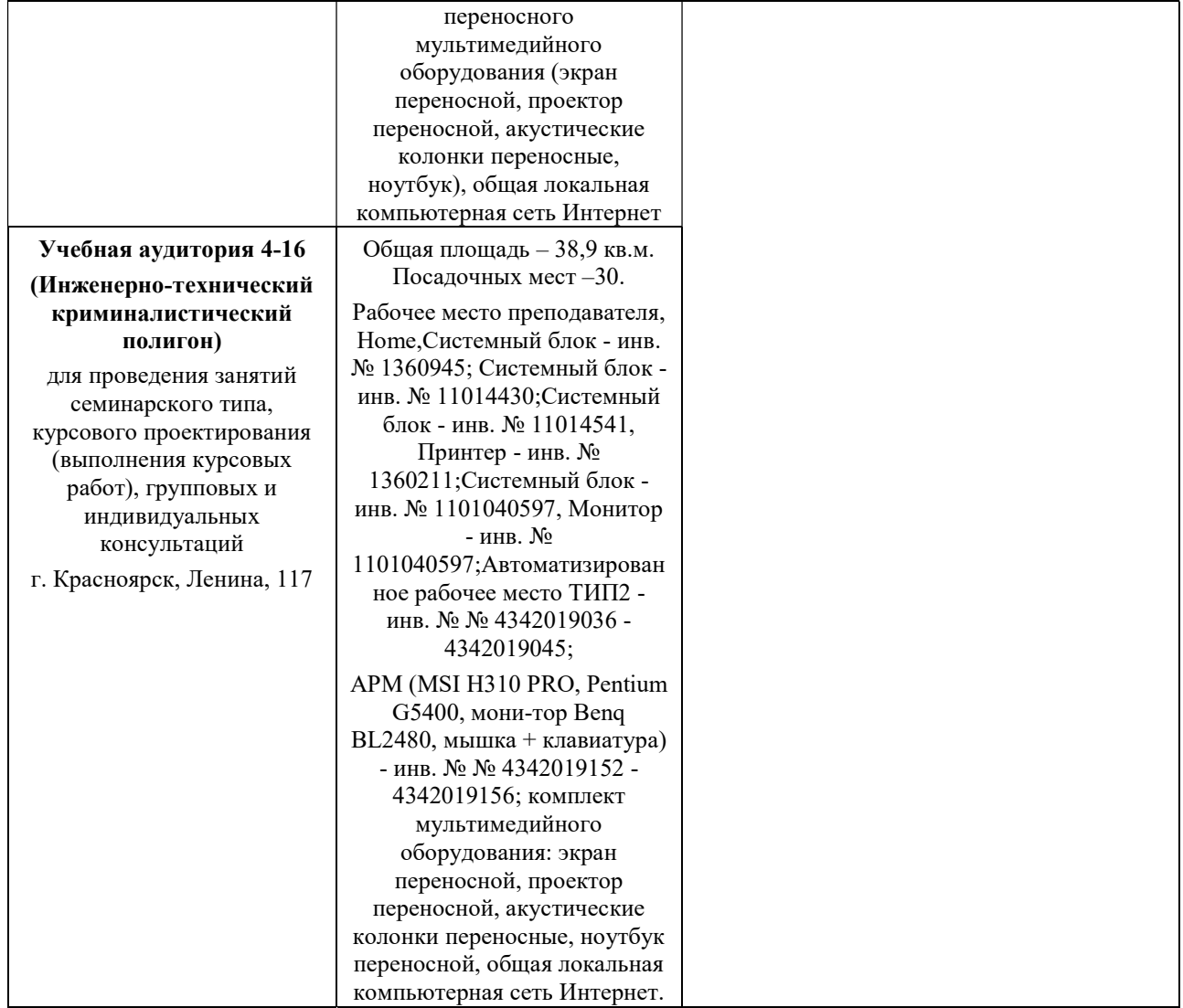

# 9. Методические указания для обучающихся по освоению дисциплины

### 9.1. Методические указания по дисциплине для обучающихся

В процессе изучения дисциплины «Компьютерные технологии в экспертной деятельности» обучающимся настоятельно рекомендуется посещение всех лекционных занятий в соответствии с тематическим планом, т.к. материал, в имеющихся учебных пособиях, не предлагает в полном объеме ответы на рассматриваемые вопросы.

#### Подготовка к лекциям

В ходе лекционных занятий необходимо вести конспектирование учебного материала, обращать внимание на категории, формулировки, раскрывающие содержание тех или иных явлений и процессов, научные выводы и практические рекомендации. Желательно оставить в рабочих конспектах поля, на которых делать пометки из рекомендованной литературы, дополняющие материал прослушанной лекции, а также подчеркивающие особую важность тех или иных теоретических положений.

Необходимо задавать преподавателю уточняющие вопросы с целью уяснения теоретических положений, разрешения спорных ситуаций. Целесообразно дорабатывать свой конспект лекции, делая в нем соответствующие записи из литературы, рекомендованной преподавателем и предусмотренной учебной программой.

#### Подготовка к практическим занятиям

Подготовка к практическому занятию включает два этапа. На первом этапе обучающийся планирует свою самостоятельную работу, которая включает: уяснение задания на самостоятельную работу; подбор рекомендованной литературы; составление плана работы, в котором определяются основные пункты предстоящей подготовки. Составление плана дисциплинирует и повышает организованность в работе. Второй этап включает Вашу непосредственную подготовку к занятию. Начинать надо с изучения рекомендованной литературы. Вам необходимо помнить, что на лекции обычно рассматривается не весь материал, а только его часть. Остальная его часть восполняется в процессе самостоятельной работы. В связи с этим работа с рекомендованной литературой обязательна. Особое внимание при этом необходимо обратить на содержание основных положений и выводов, объяснение явлений и фактов, уяснение практического материала по рассматриваемым вопросам. Отдельно стоит отметить, что при подготовке к практическому занятию каждому обучающемуся нужно обязательно ознакомиться с Фондом оценочных средств и другими учебными материалами, размещенными в LMS Moodle по конкретной модульной единице (-цам). Также можно обращаться за помощью к преподавателю. Перед консультацией, необходимо хорошо продумать вопросы, которые требуют разъяснения.

#### Подготовка к самостоятельному изучению вопросов

Самостоятельная работа обучающегося над усвоением учебного материала по учебной дисциплине может выполняться в библиотеке университета, учебных кабинетах, компьютерных классах, а также в домашних условиях. Содержание самостоятельной работы обучающегося определяется рабочей программой дисциплины, методическими материалами, заданиями и указаниями преподавателя. Вы можете дополнить список использованной литературы современными источниками, не представленными в списке рекомендованной литературы, и в дальнейшем использовать собственные подготовленные учебные материалы при подготовке к практическим занятиям.

## 9.2. Методические указания по дисциплине для инвалидов и лиц с ограниченными возможностями здоровья

В целях освоения учебной программы дисциплины инвалидами и лицами с ограниченными возможностями здоровья в учреждении обеспечивается:

1. Для инвалидов и лиц с ограниченными возможностями здоровья по зрению:

1.1. размещение в доступных для обучающихся местах и в адаптированной форме справочной информации о расписании учебных занятий;

1.2. присутствие ассистента, оказывающего обучающемуся необходимую помощь;

1.3. выпуск альтернативных форматов методических материалов (презентации с крупным шрифтом, аудиофайлы);

2. Для инвалидов и лиц с ограниченными возможностями здоровья по слуху:

2.1. оборудовано надлежащими звуковыми средствами воспроизведение информации;

3. Для инвалидов и лиц с ограниченными возможностями здоровья, имеющих нарушения опорно-двигательного аппарата:

3.1. реализована возможность беспрепятственного доступа обучающихся в учебные помещения, туалетные комнаты и другие помещения института, а также пребывание в указанных помещениях.

Образование обучающихся с ограниченными возможностями здоровья организовано совместно с другими обучающимися. Перечень учебно-методического обеспечения самостоятельной работы обучающихся по дисциплине представлен в настоящей рабочей программе и ФОС к ней. Данные документы размещены в электронном виде в LMS Moodle и адаптивны для изучения посредством возможностей программного обеспечения по проговариванию текста и его зуммированию.

#### **РЕПЕНЗИЯ**

19

на рабочую программу учебной дисциплины «Компьютерные технологии в экспертной деятельности» для подготовки обучающихся по специальности 40.05.03 Судебная экспертиза, специализация №2 Инженерно-технические экспертизы, ФГБОУ ВО «Красноярский государственный аграрный университет».

Представленная на рецензию рабочая программа дисциплины «Компьютерные технологии в экспертной деятельности» соответствует Федеральному государственному образовательному стандарту высшего образования по специальности 40.05.03 Судебная экспертиза и отражает современные тенденции в подготовке специалистов в области судебной экспертизы.

Рецензируемая учебно-методическая разработка оформлена с соблюдением всех требований, предъявляемых к оформлению рабочих программ по соответствующему стандарту образования.

Рабочая программа определяет цели и задач дисциплины, которые соответствуют ее сущности, а также включает разделы: место дисциплины в структуре основной образовательной программы; общую трудоемкость дисциплины, учитывающую максимальную нагрузку и часы на практические, аудиторные занятия, самостоятельную работу обучающегося; результаты обучения представлены формируемыми компетенциями; образовательные технологии; формы промежуточной аттестации; содержание дисциплины и учебно-тематический план; перечень практических навыков; учебно-методическое, информационное и материально-техническое обеспечение дисциплины. Содержание дисциплины в рабочей программе разбито на модули, каждый модуль содержит темы, определены знания, умения и навыки, которыми должны овладеть обучающиеся в результате освоения знаний, также в рабочей программе представлен рейтинг-план, позволяющий обучающимся набрать баллы для успешного прохождения текущей и промежуточной аттестации.

Структура программы отражает основные этапы изучения дисциплины, элементы структуры находятся в логическом соответствии как между собой, так и целями и задачами преподаваемой дисциплины.

Предусмотренные рабочей программой образовательные технологии обучения включают в себя как общепринятые формы (лекционные и практические занятия), так и интерактивные. В рабочей программе учтена специфика учебного заведения и отражена практическая направленность курса.

Считаю, что представленная на рецензию рабочая программа может быть использована в образовательном процессе для студентов, обучающихся по специальности 40.05. 03 Судебная экспертиза, специализация №2 Инженерно-технические экспертизы OBRED

алист Рецензент, Формальнов  $Q$ egop Cepreening **ГЛАВНЫ** ксперт (криминалистических экспертиз и учетов) ЭКЦ ГУ МЕДЕРоссидую своярскому краю, майор полиции 20